# 1. 事前準備 (申請用総合ソフトのダウンロード)

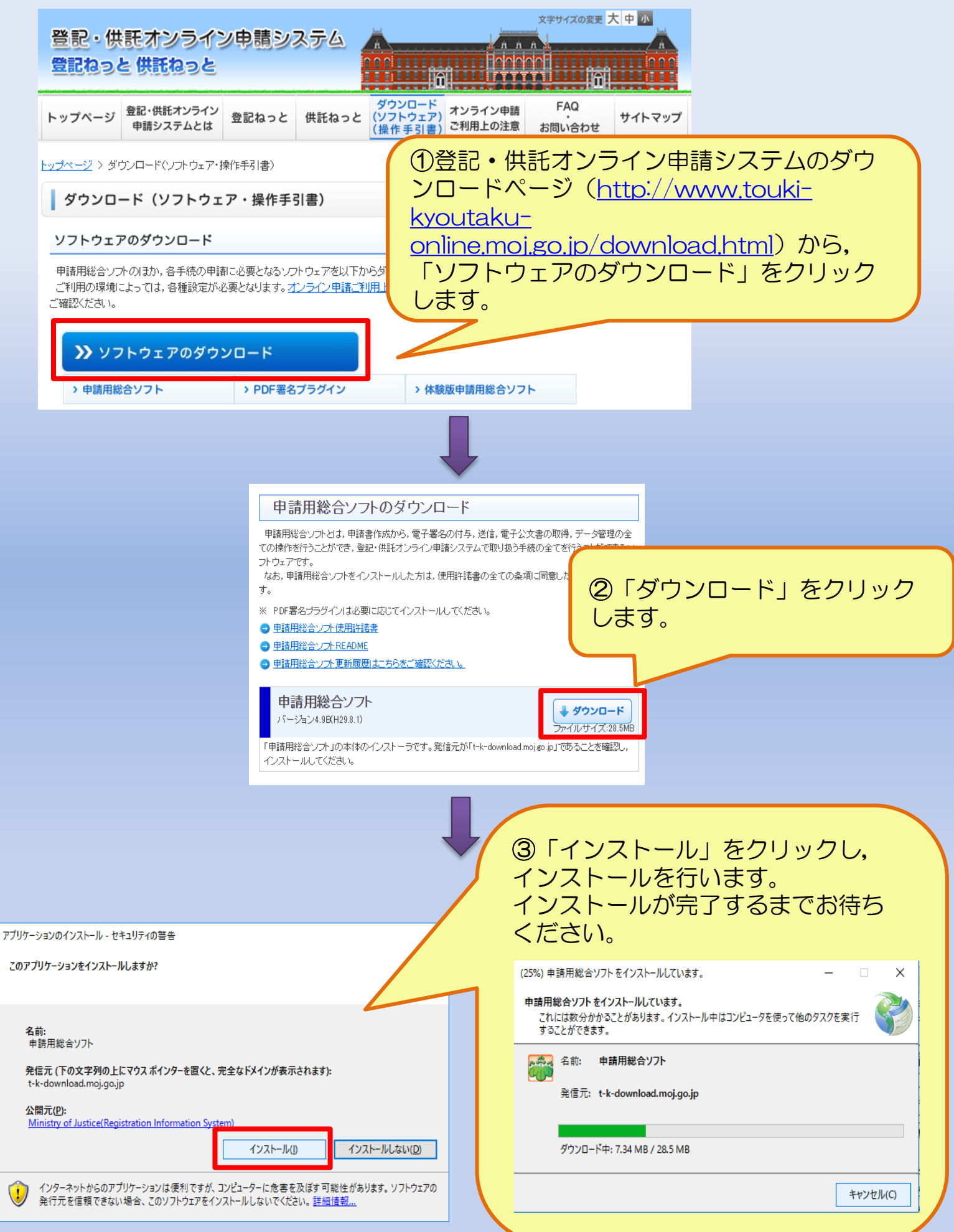

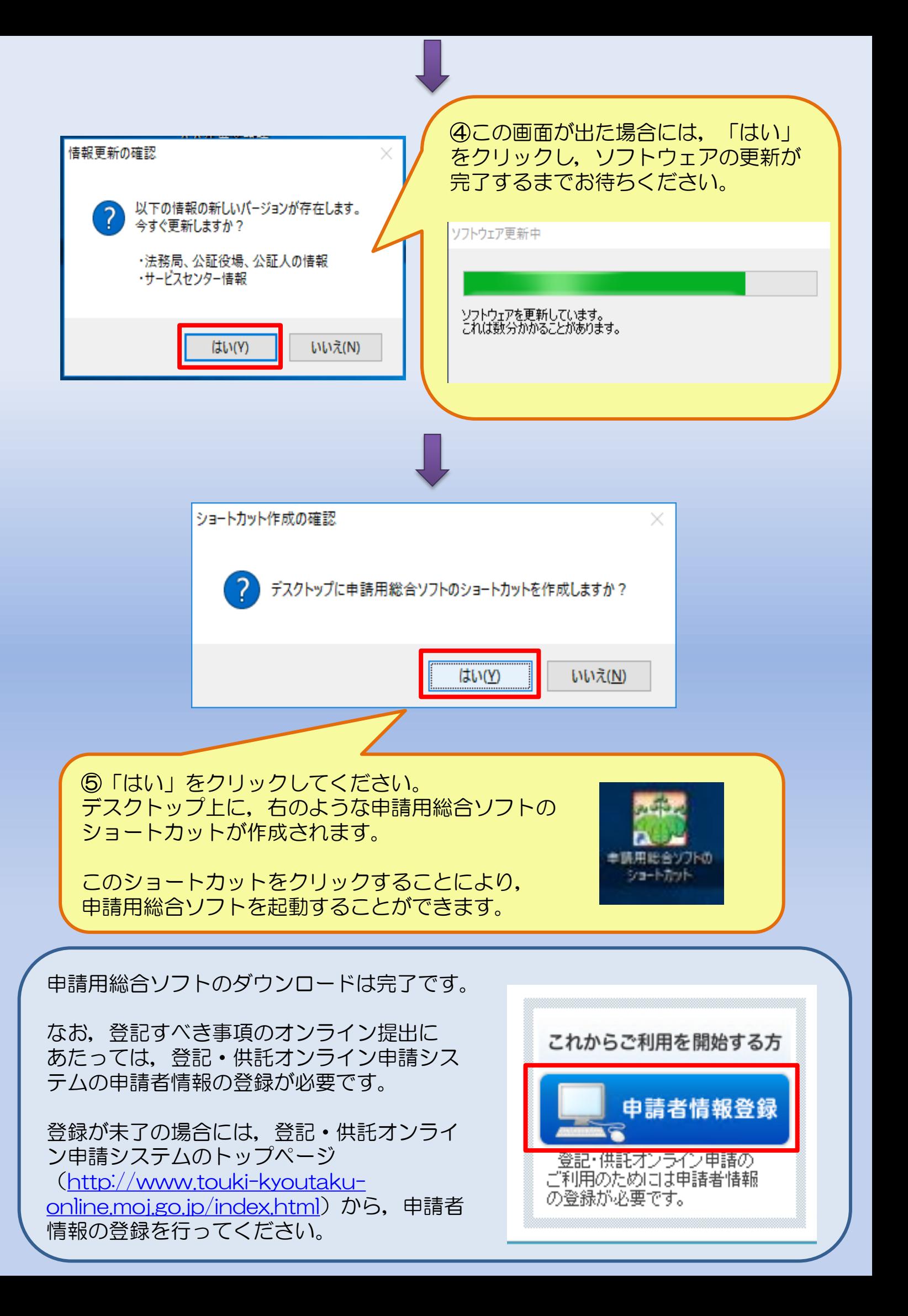

#### 2ー1. 登記事項提出書の作成 ~株式会社の役員変更編~

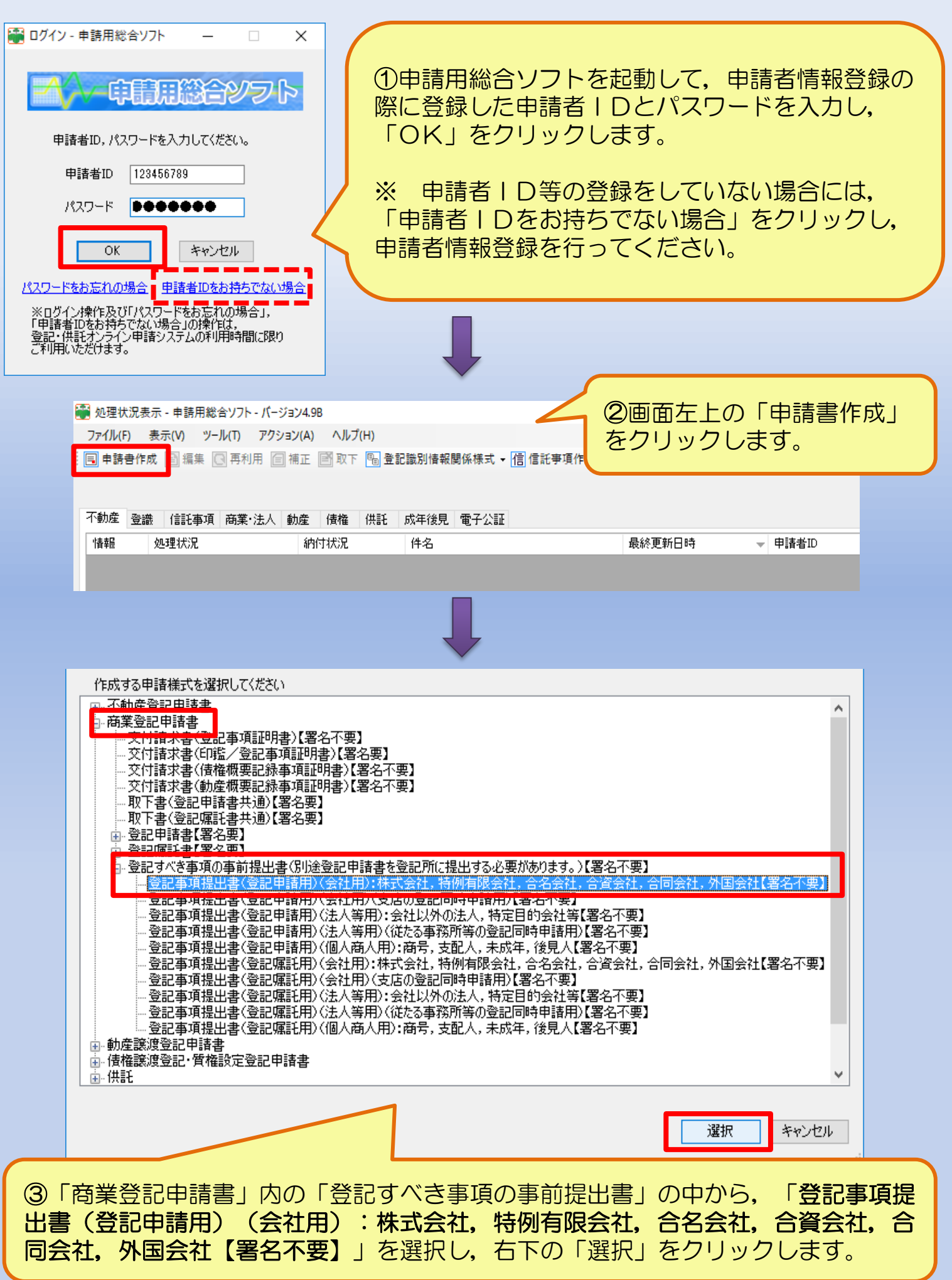

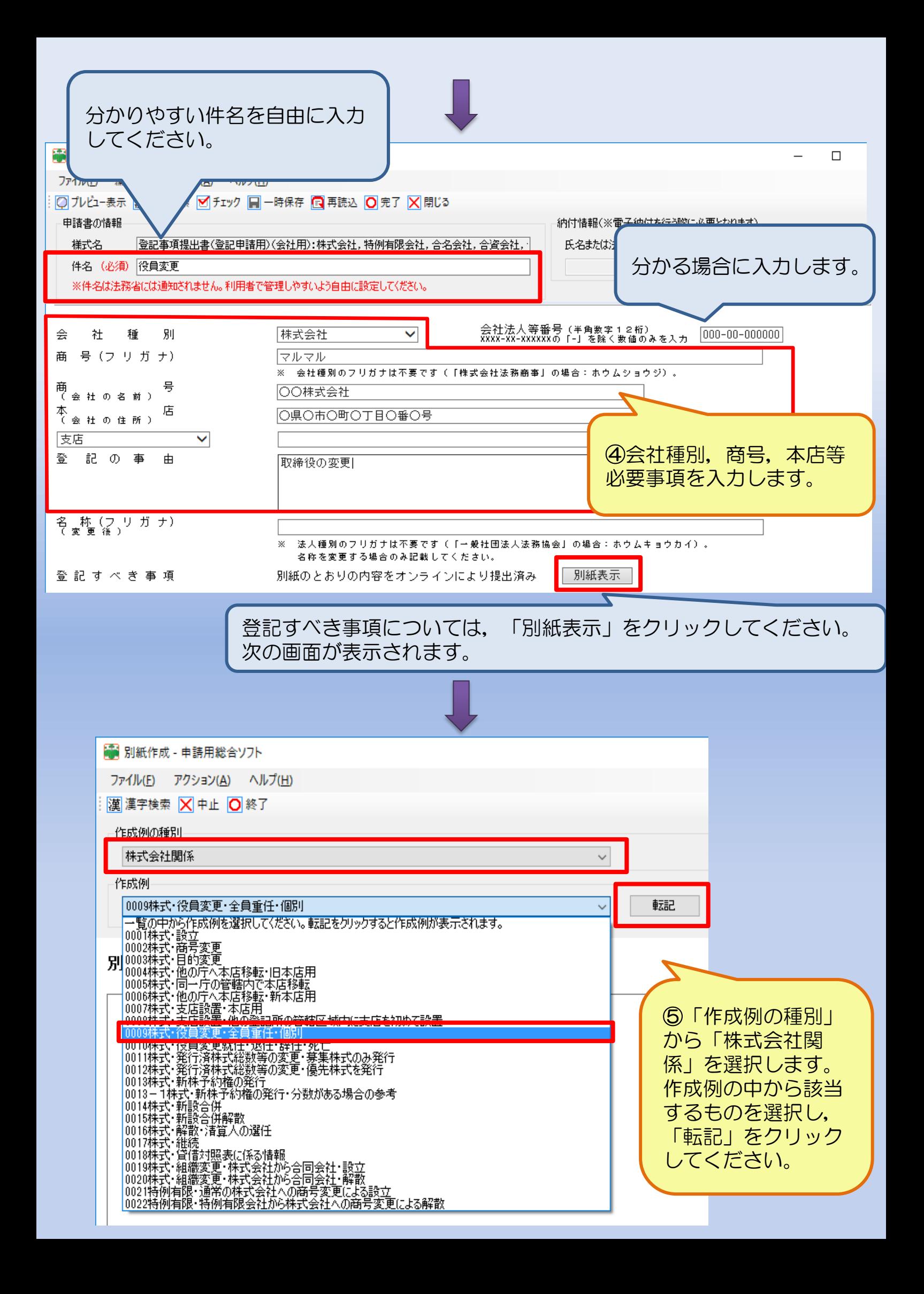

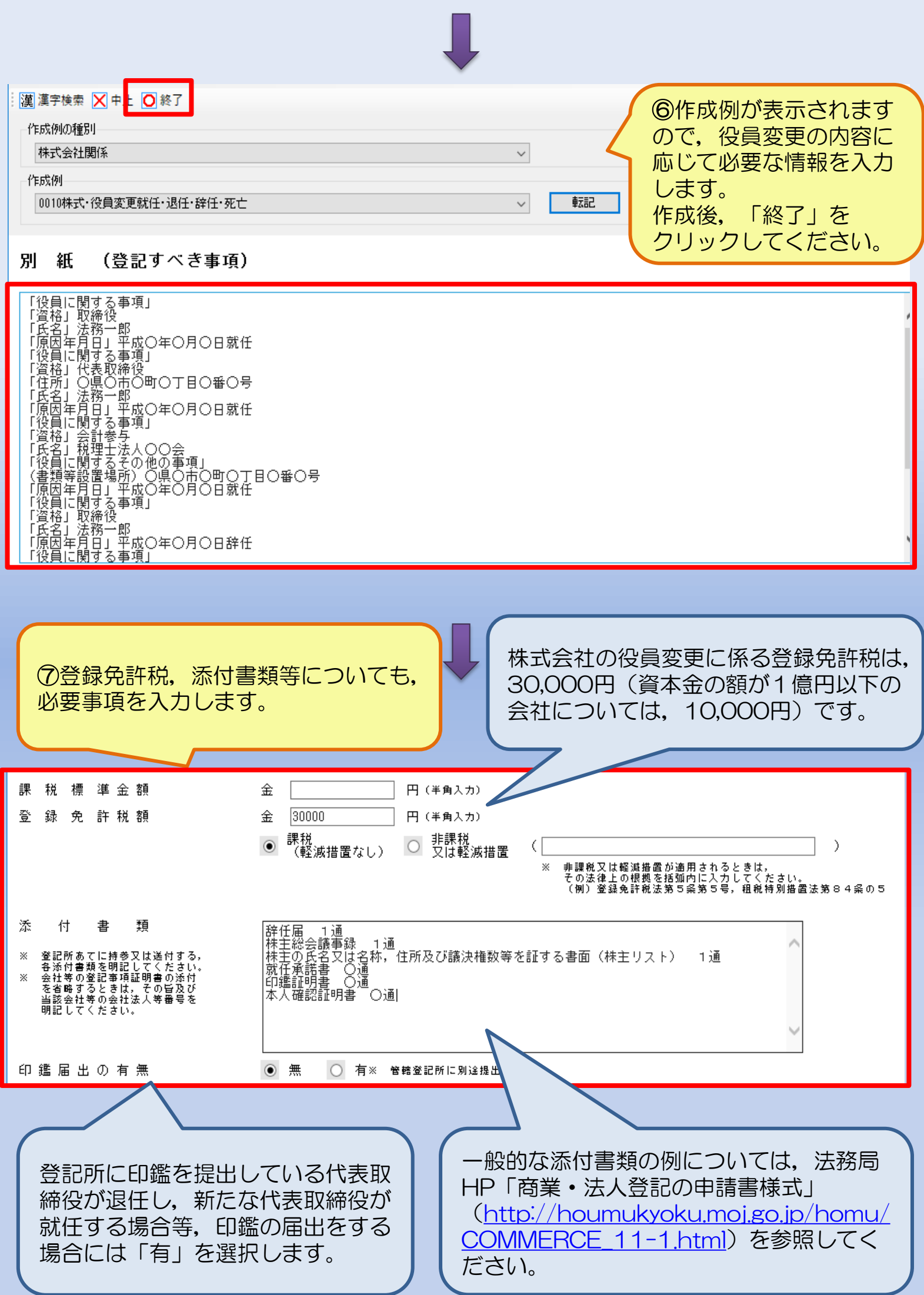

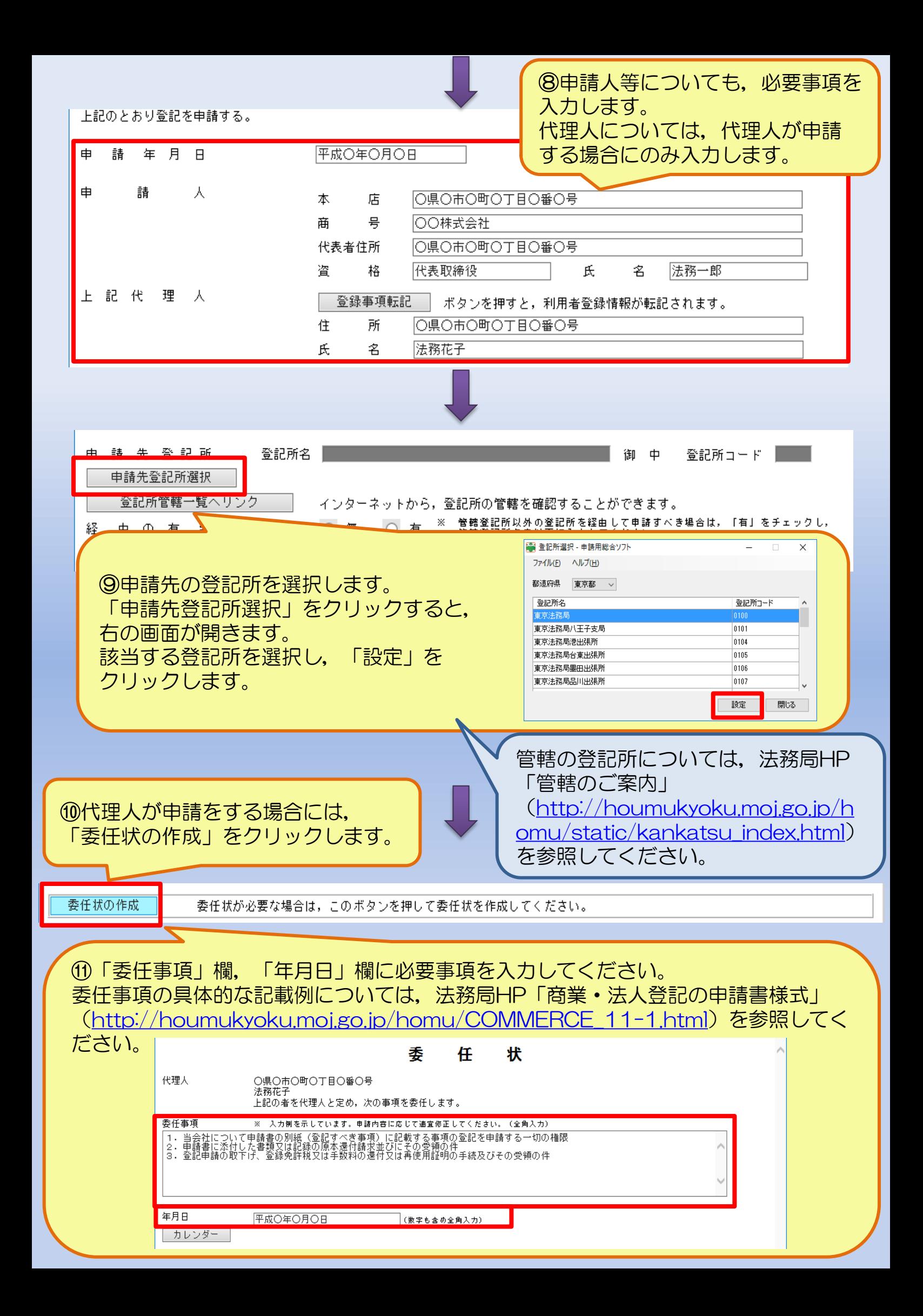

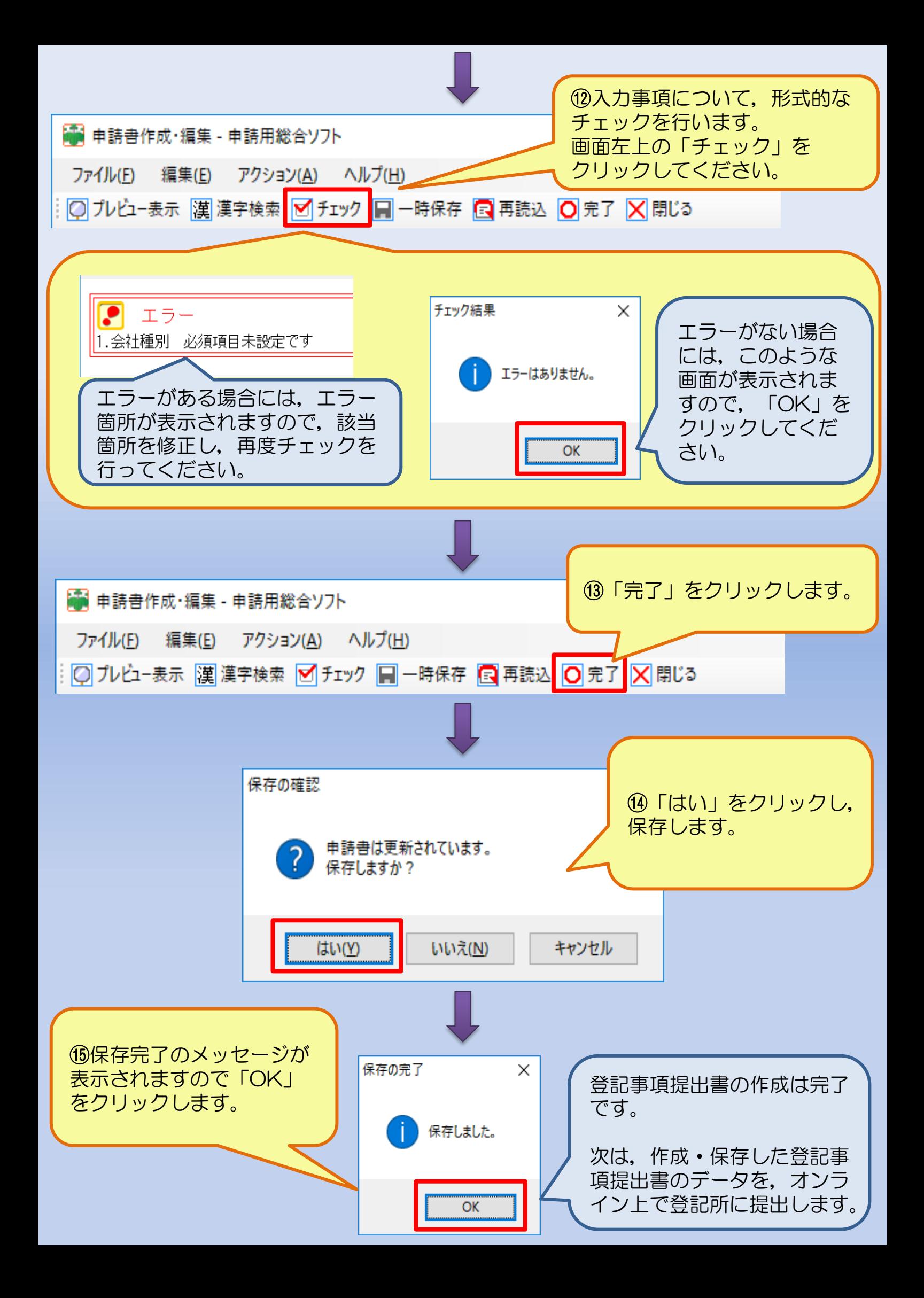

#### 2-1. 登記事項提出書の作成 **各種法人の資産の総額の変更編~**

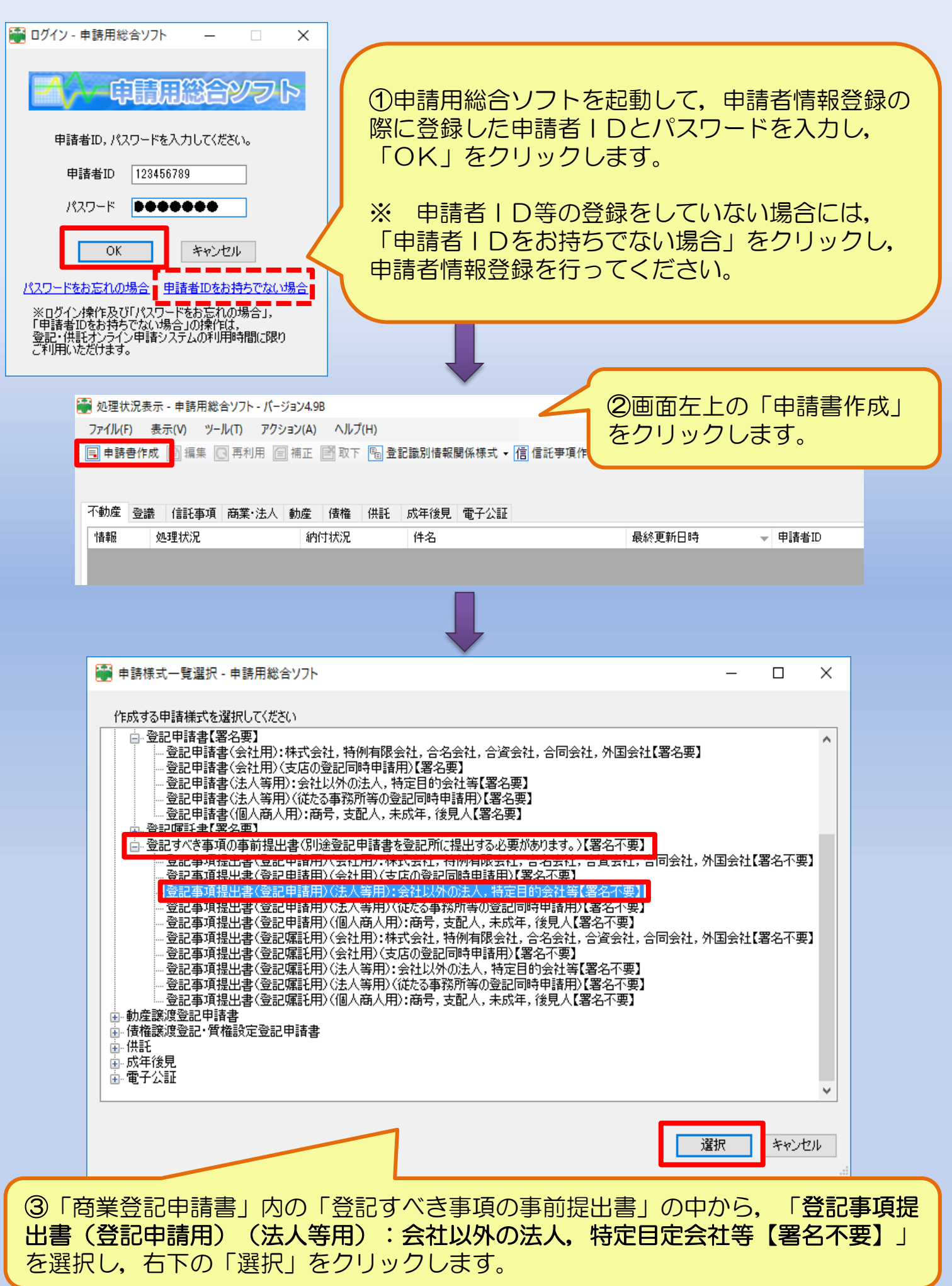

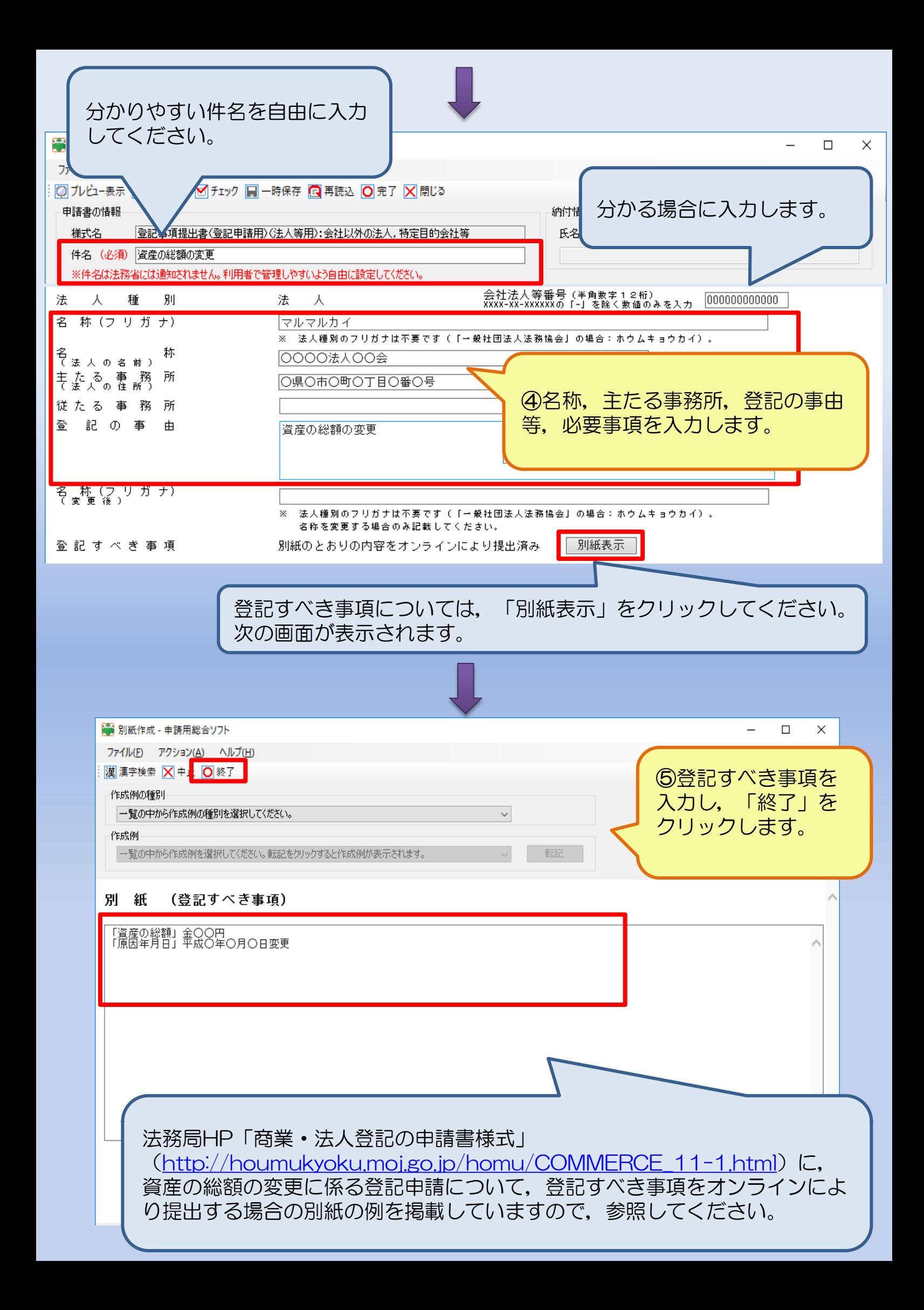

![](_page_9_Figure_0.jpeg)

上記代 理 人 登録事項転記

- ボタンを押すと,利用者登録情報が転記されます。 住 所 |〇県〇市〇町〇丁目〇番〇号 氏 名 |法務花子

![](_page_10_Picture_65.jpeg)

I

 $\blacksquare$ 

![](_page_11_Figure_0.jpeg)

### 2一2. 登記事項提出書の送信

![](_page_12_Figure_1.jpeg)

![](_page_13_Picture_45.jpeg)

# 3. 申請書の作成·登記所への提出

![](_page_14_Picture_7.jpeg)